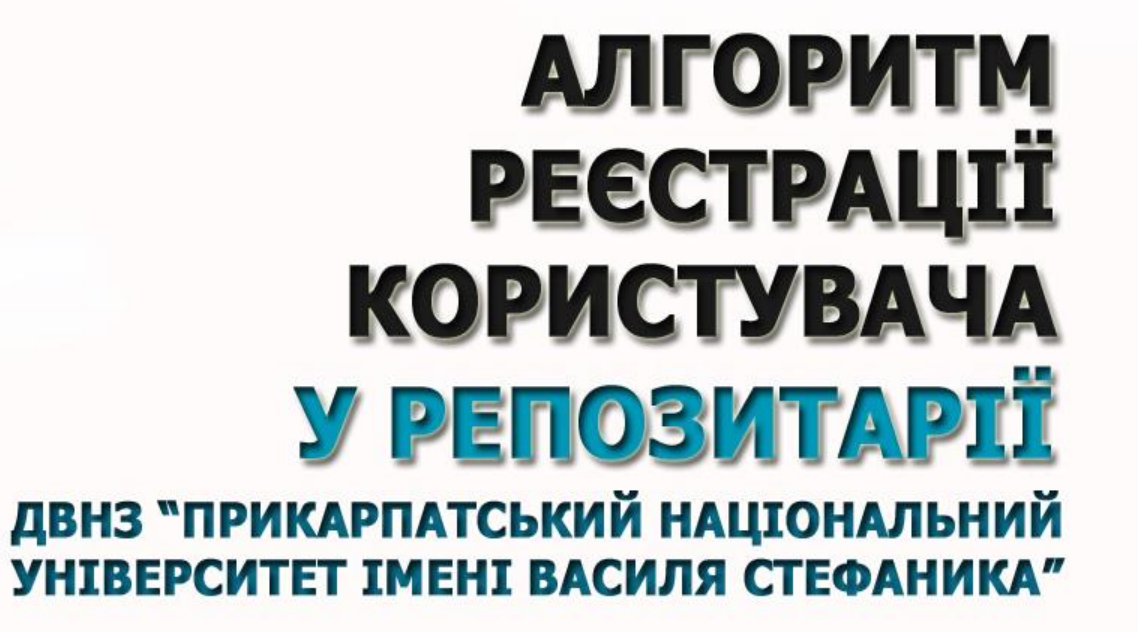

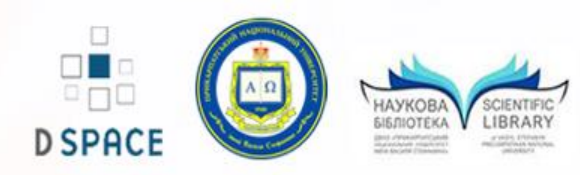

#### **Вітаємо у репозитарії**

#### **ДВНЗ «Прикарпатський національний університет імені Василя Стефаника»!**

Потрапити до репозитарію можна за адресою **http://lib.pu.if.ua:8080/** або за посиланням з головної сторінки сайту Наукової бібліотеки ПНУ **http://lib.pu.if.ua/**.

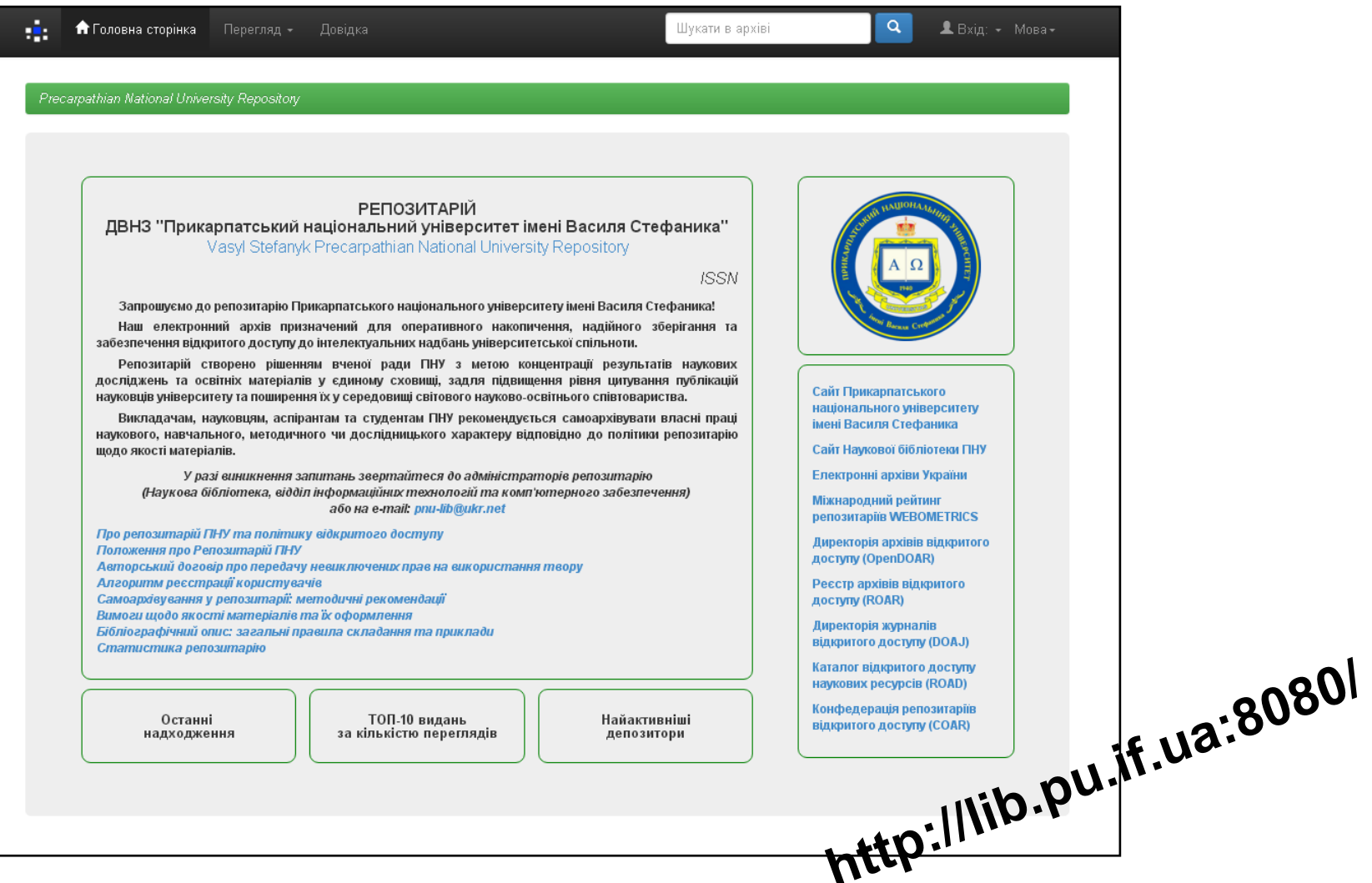

**Перегляд матеріалів** у репозитарії Прикарпатського національного університету імені Василя Стефаника **вільний і не потребує авторизації!**

Проте такі функції, як розміщення власних матеріалів у зібраннях та отримання повідомлень про нові надходження, **неможливі без реєстрації в системі.**

Перед початком реєстрації рекомендуємо ознайомитись з **Положенням про репозитарій ПНУ** та **Авторським договором.**

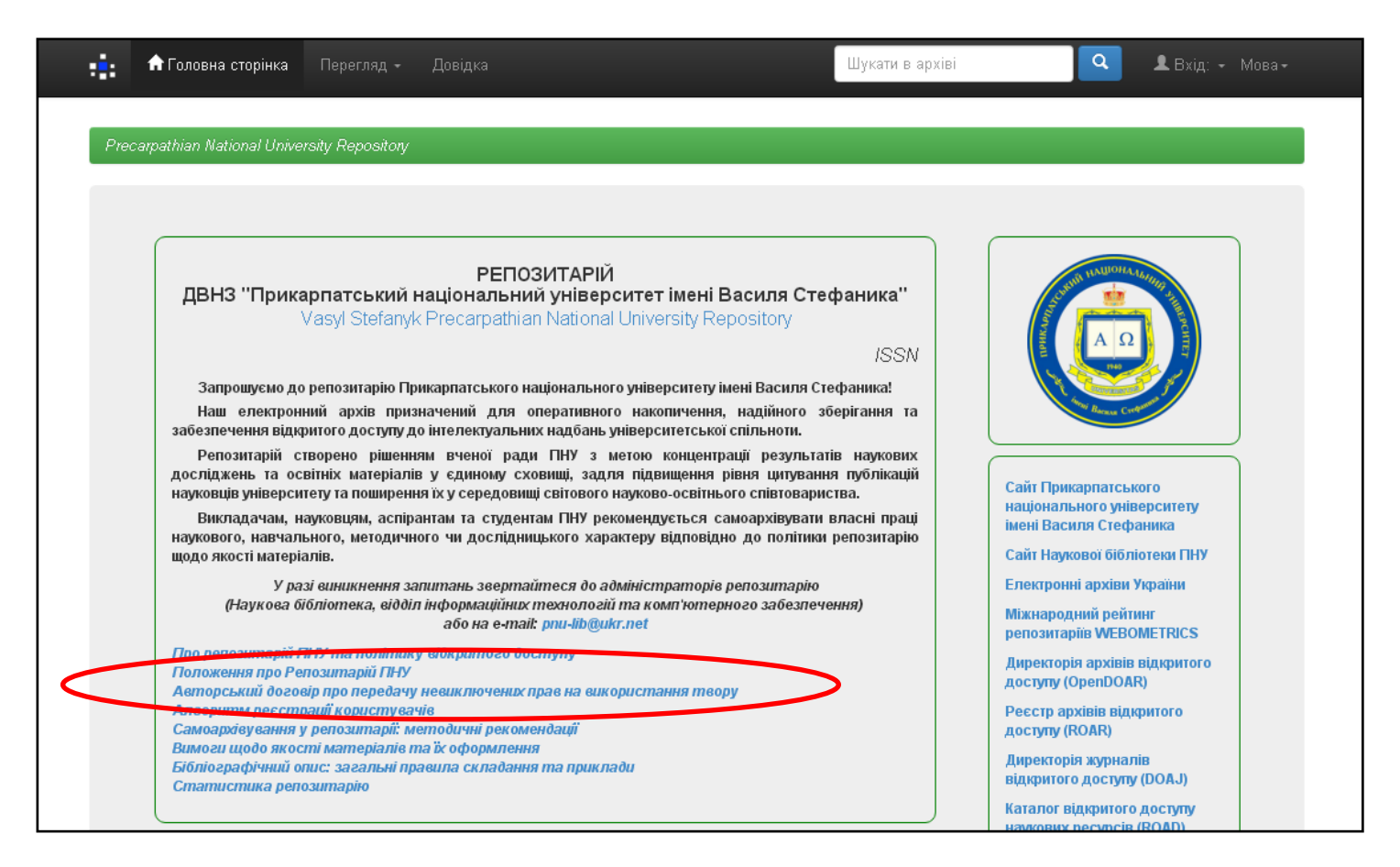

# **Реєстрація Крок 1.**

Для реєстрації в репозитарії треба вибрати пункт меню **«Вхід»**, далі – **«Мій архів матеріалів».**

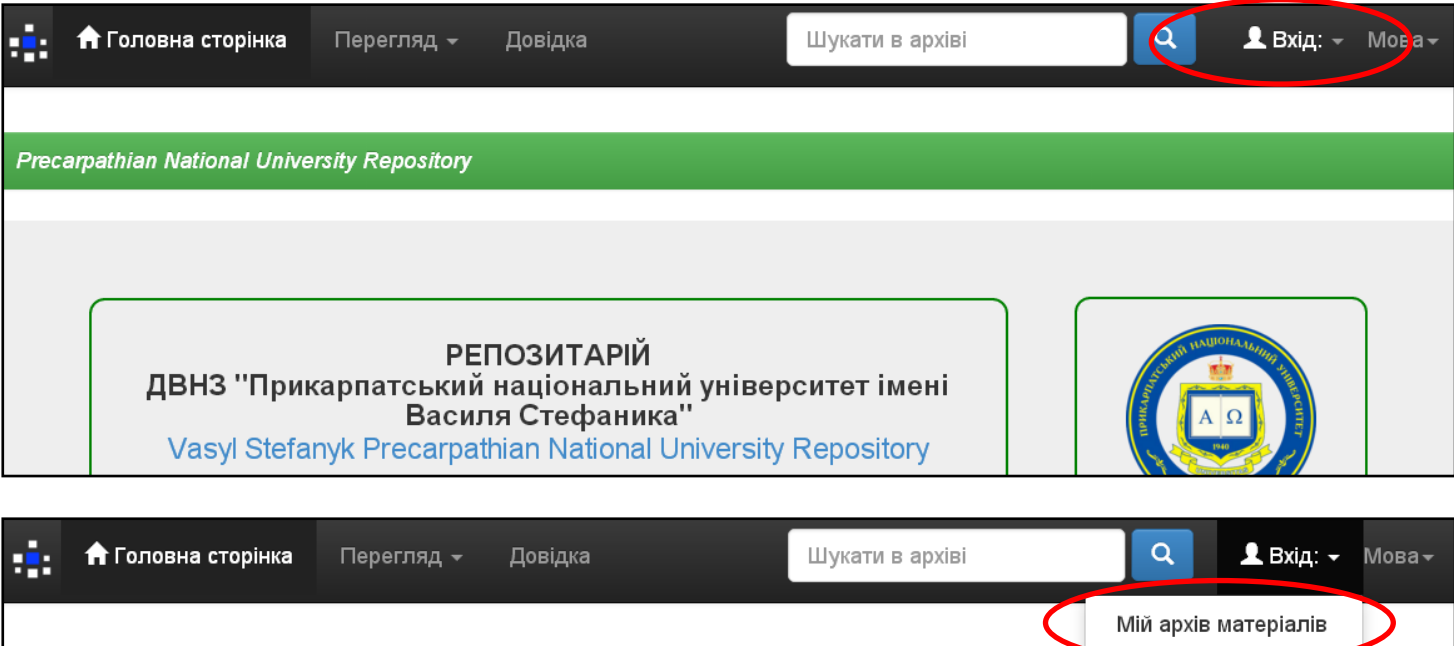

**Precarpathian National University Repository** 

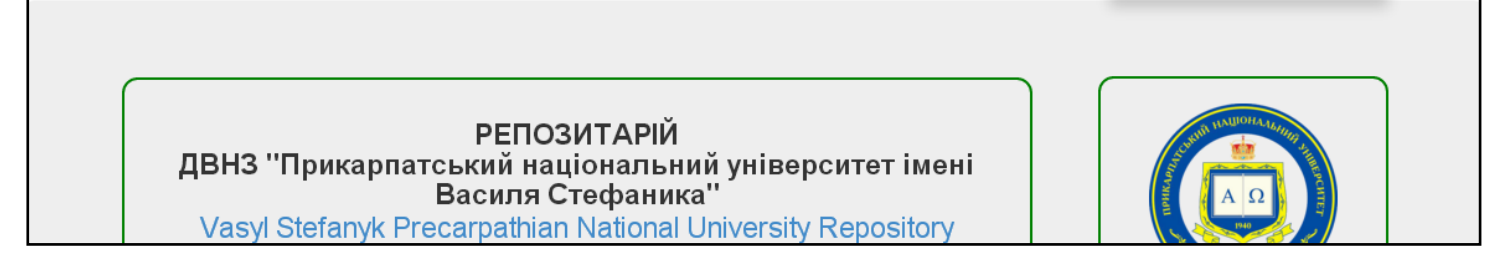

**Unobheima na c-mail** 

Обліковий запис

#### **Реєстрація Крок 2.**

Натисніть посилання **«Новий користувач? Зареєструйтеся!»**

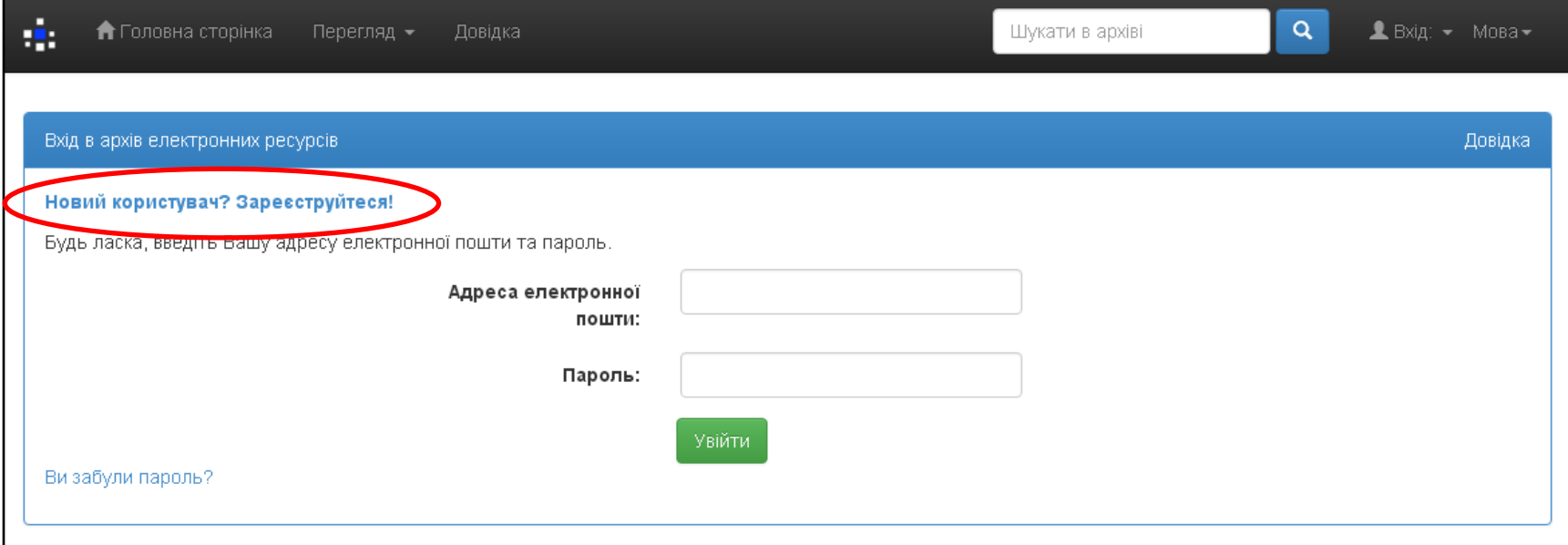

# **Реєстрація Крок 3.**

У діалоговому вікні вкажіть **адресу своєї електронної пошти** та натисніть **«Зареєструватися»**.

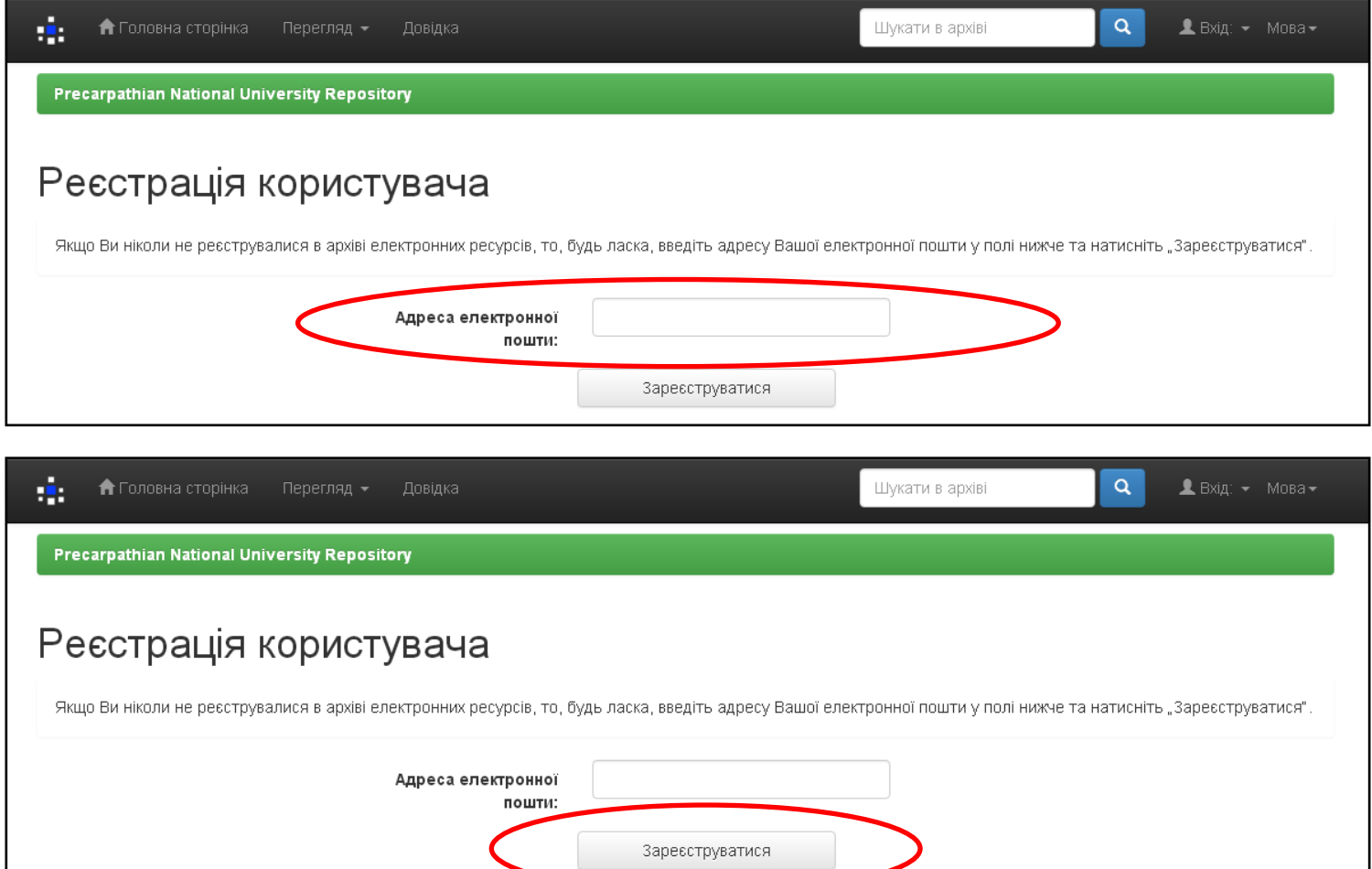

# **Реєстрація Крок 4.**

На вказану Вами електронну адресу надійде автоматично генерований **листвідповідь з посиланням**. Перейдіть за посиланням для продовження реєстрації.

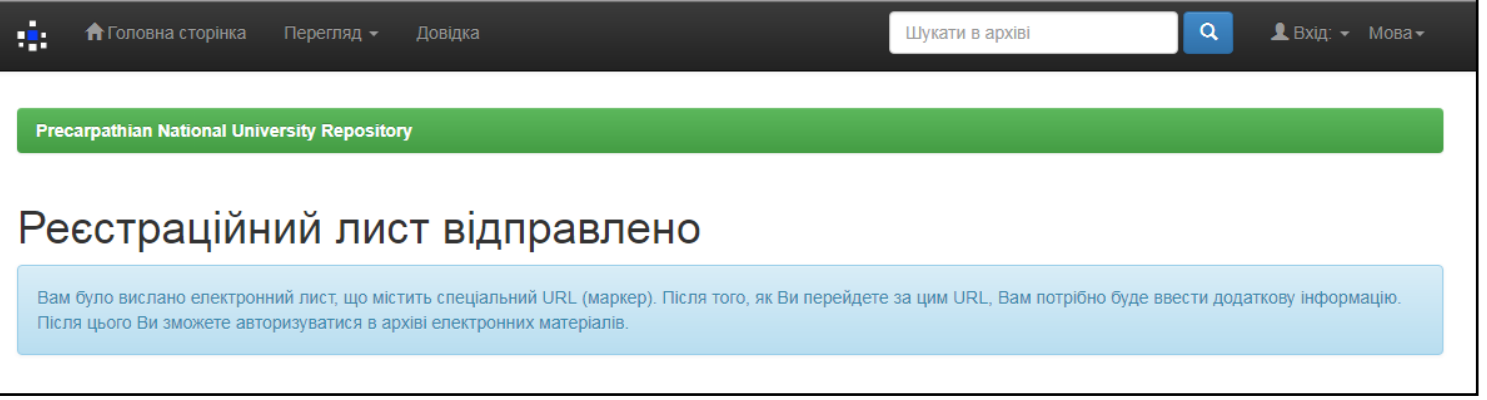

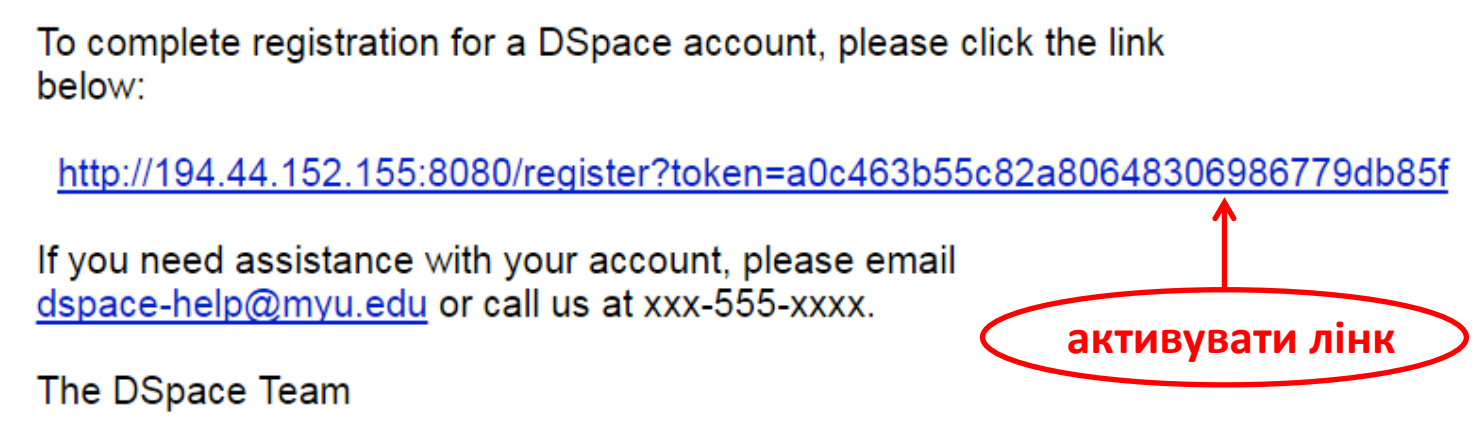

# **Реєстрація Крок 5.**

Заповніть **додаткову інформацію про себе**: ім'я, прізвище, контактний телефон. Придумайте **пароль для входу** (не менше 6 символів) та введіть його двічі. Натисніть **«Завершити реєстрацію».**

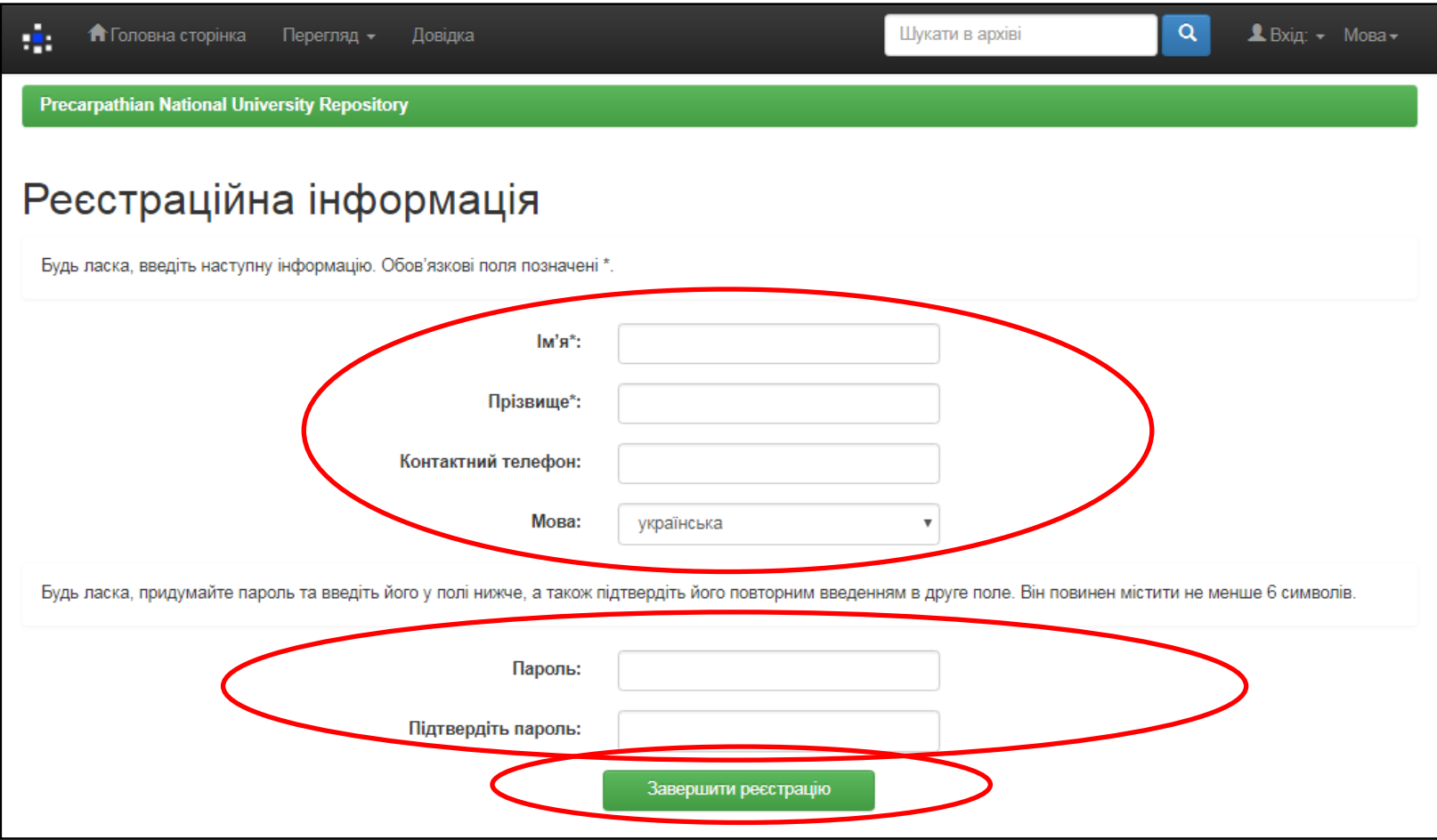

# **Реєстрація Крок 6.**

**ОБОВ'ЯЗКОВО!** Для отримання права розміщувати матеріали у конкретному зібранні надішліть на електронну адресу **uaifpnulib@gmail.com листа з темою «Доступ до репозитарію»**, у якому вкажіть: прізвище, ім'я, по батькові (повністю, українською та англійською мовами); підрозділ університету; посаду; назву підфонду електронного архіву, до якого бажаєте одержати доступ. Студентам додатково – рекомендацію наукового керівника. Від адміністратора репозитарію Ви отримаєте лист-повідомлення про успішну реєстрацію.

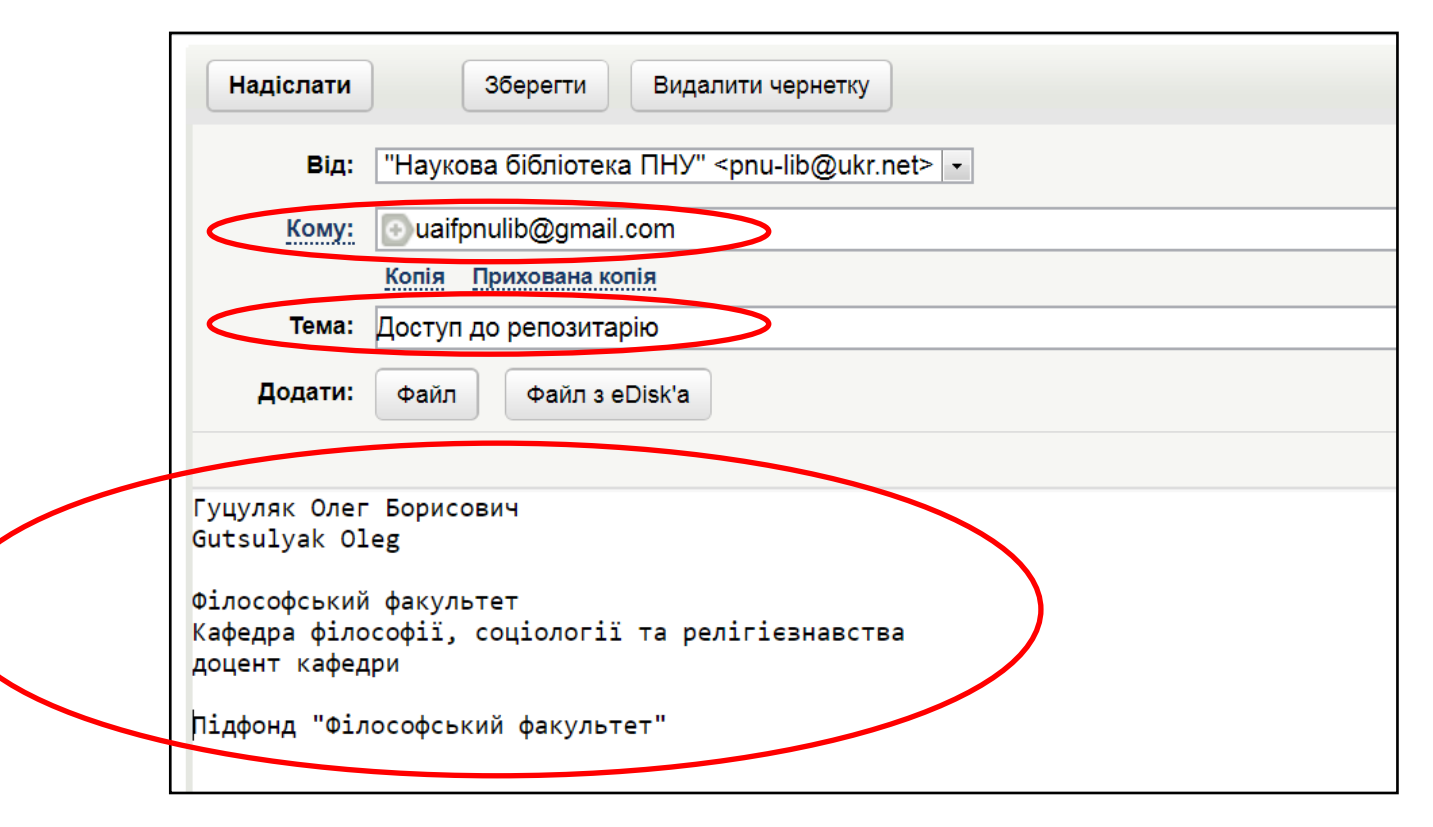

#### **Вітаємо з успішною реєстрацією у репозитарії ДВНЗ «Прикарпатський національний університет імені Василя Стефаника»!**

Тепер Ви можете розміщувати власні матеріали у визначених зібраннях електронного архіву. Рекомендуємо перед цим ознайомитись з **методичними рекомендаціями «Самоархівування у репозитарії».**

#### **Дякуємо за співпрацю!**

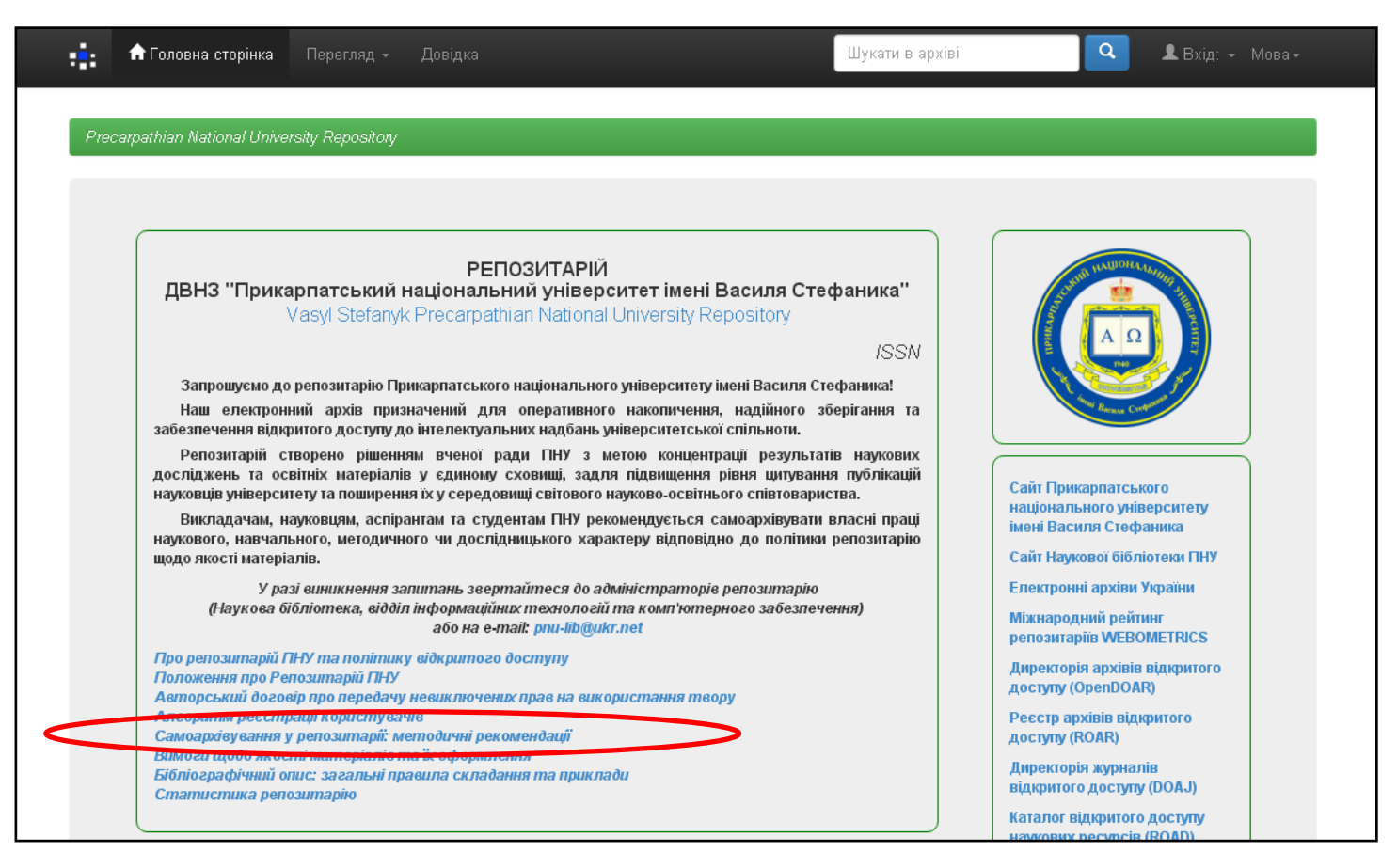